Universität Duisburg-Essen, Institut für Experimentelle Mathematik

# Hochverfügbarkeit mit **Reliable Server Pooling**

**UNIVERSITÄT** EUS SEN<br>ESSEN Dr. Thomas Dreibholz Institut für Experimentelle Mathematik Universität Duisburg-Essen [dreibh@iem.uni-due.de](mailto:dreibh@iem.uni-due.de) <http://www.exp-math.uni-essen.de/~dreibh>

## Inhalt

#### **Motivation**

#### Was ist Reliable Server Pooling?

- Demo-Vorführung
- Architektur und Terminologie
- Protokoll-Stack
- Eigenschaften

#### Unsere Implementierung RSPLIB

- Designziele
- Installation und Test
- Aufbau der Komponenten
- Nutzung RSerPool-APIs
- Scripting Service

#### Unsere Aktivitäten zu Reliable Server Pooling

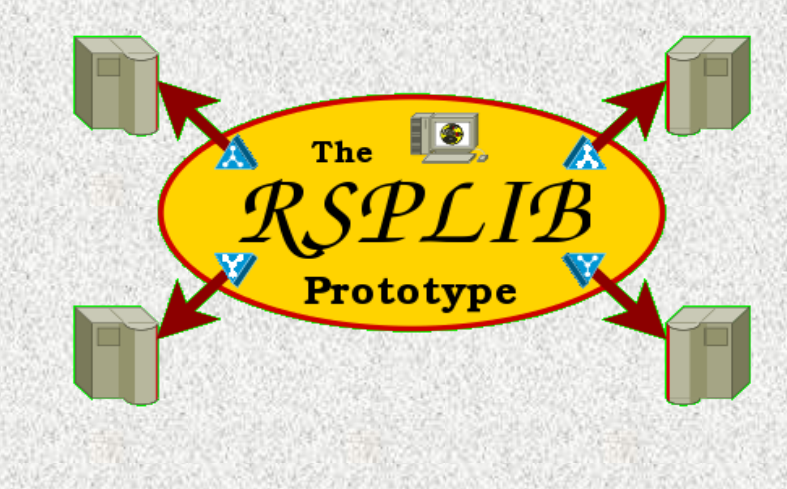

**IINIVERSITÄT** 

 $S$   $F$   $N$  R G

#### **Thomas Dreibholz's Reliable Server Pooling Page http://tdrwww.exp-math.uni-essen.de/dreibholz/rserpool/**

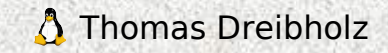

## Motivation (I)

#### Ursprüngliche Motivation:

- Telefonsignalisierung (SS7-Protokoll) über IP
- Hohe Anforderungen an Verfügbarkeit

#### Das Stream Control Transmission Protocol (SCTP) [RFC 2960]

- "TCP Next Generation"
- **Multi-Homing**
- Multi-Streaming
- Message-Framing
- Schutz vor DoS-Angriffen
	- 4-Wege-Handshake
	- Verification Tag
- Add-IP: dynamische Adreßrekonfiguration

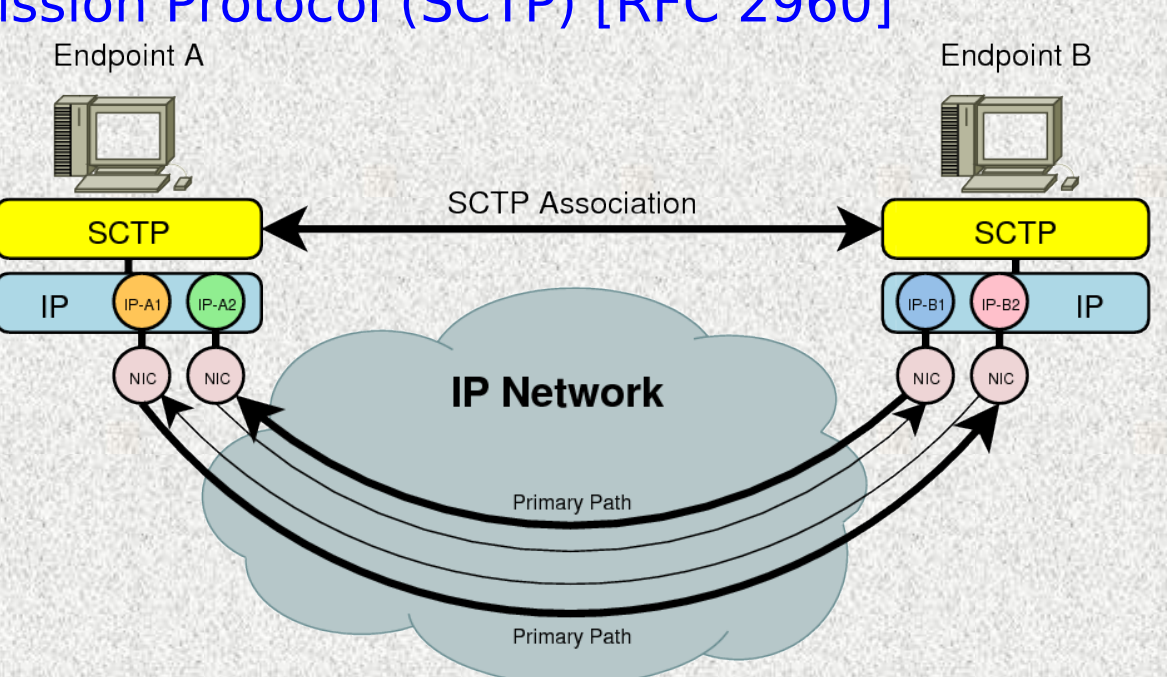

**UNIVERSITÄT** 

D<sub>E</sub>U<sub>S</sub>ISBURG

#### SCTP schützt vor einer Vielzahl von Netzproblemen, aber ...

#### ... nicht vor einem **Serverausfall**

#### ⇒ Konzept für **Server-Redundanz** ist **notwendig**

## Motivation (II)

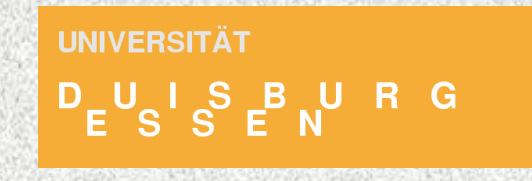

#### Reliable Server Pooling (RSerPool)

- Standardisierung in der IETF RSerPool WG
- RSerPool ist ein **Framework** zur **Pool- und Sitzungsverwaltung**

#### **Anforderungen an RSerPool:**

- **Lightweight** (z.B. auch auf Embedded Devices nutzbar)
- **Echtzeit** (schneller Failover)
- **Skalierbar** (z.B. große (Firmen-)Netzwerke, nicht auf gesamtes Internet)
- **Erweiterbar** (z.B. durch neue Serverauswahlregeln)
- **Einfach** (automatische Konfiguration)
- Anwendungsgebiete für RSerPool:
	- Telefonsignalisierung (SS7) über IP, Voice over IP (VoIP)
	- **Distributed Computing**
	- Mobility-Management in Verbindung mit SCTP und Add-IP
	- IP Flow Information Export (IPFIX)
	- **Load Balancing**
	- Battlefield Networks, e-Commerce, m-Commerce, ...

## Verwandte Themengebiete

**UNIVERSITÄT** DUISBURG

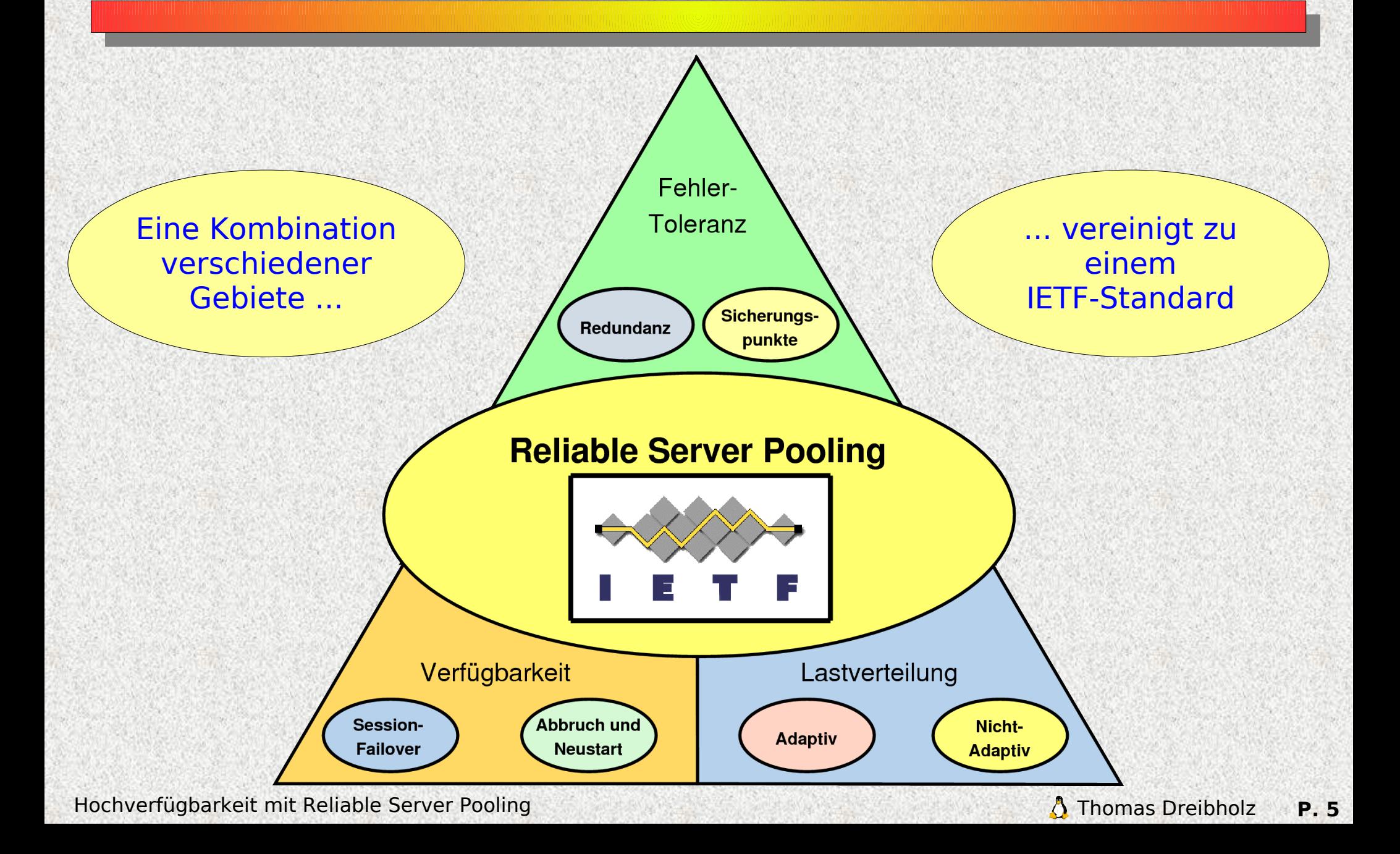

## RSerPool Demo!

**UNIVERSITÄT** D<sub>E</sub>U<sub>S</sub>ISBURG

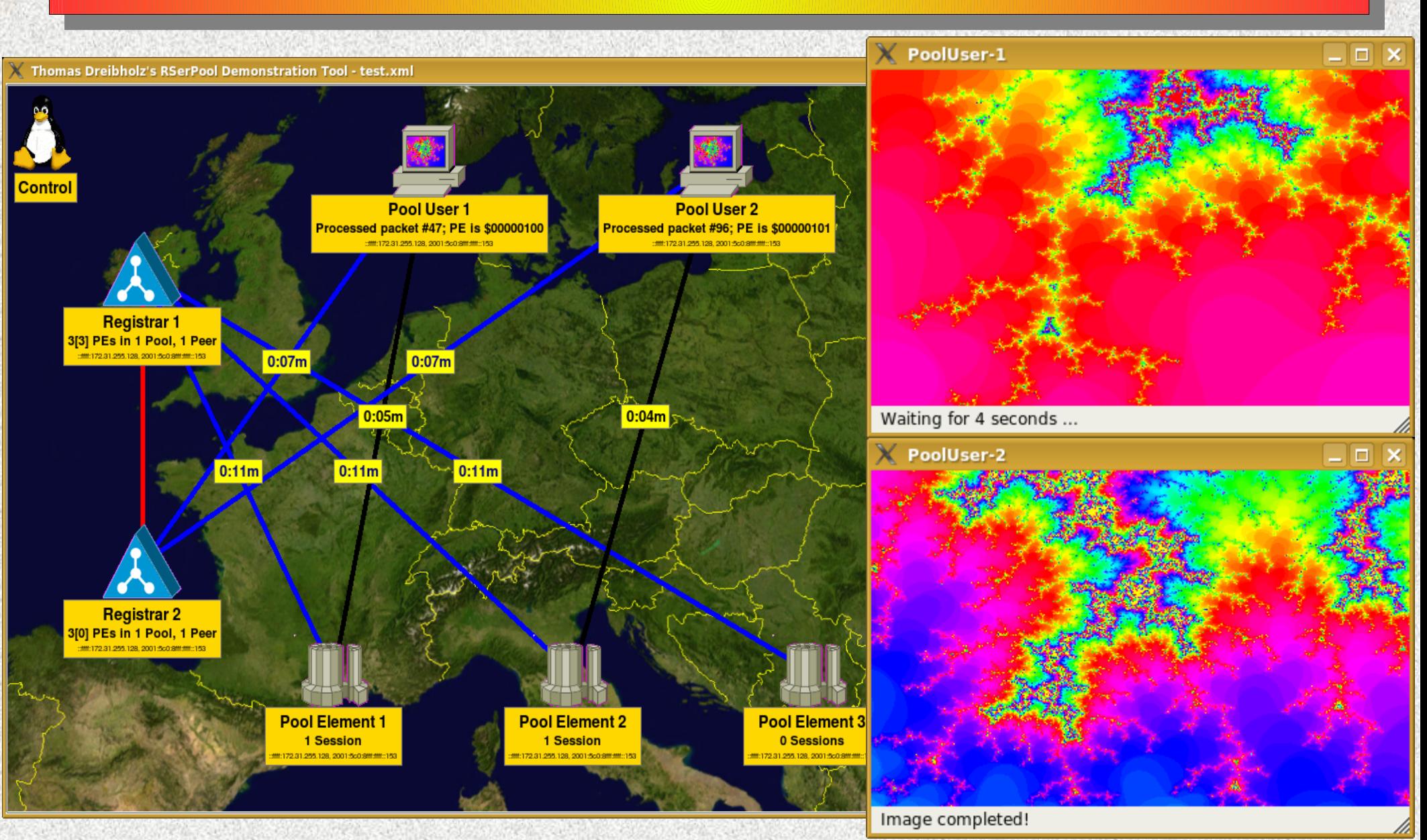

Hochverfügbarkeit mit Reliable Server Pooling Thomas Dreibholz **P. 6**<br>A Thomas Dreibholz **P. 6** 

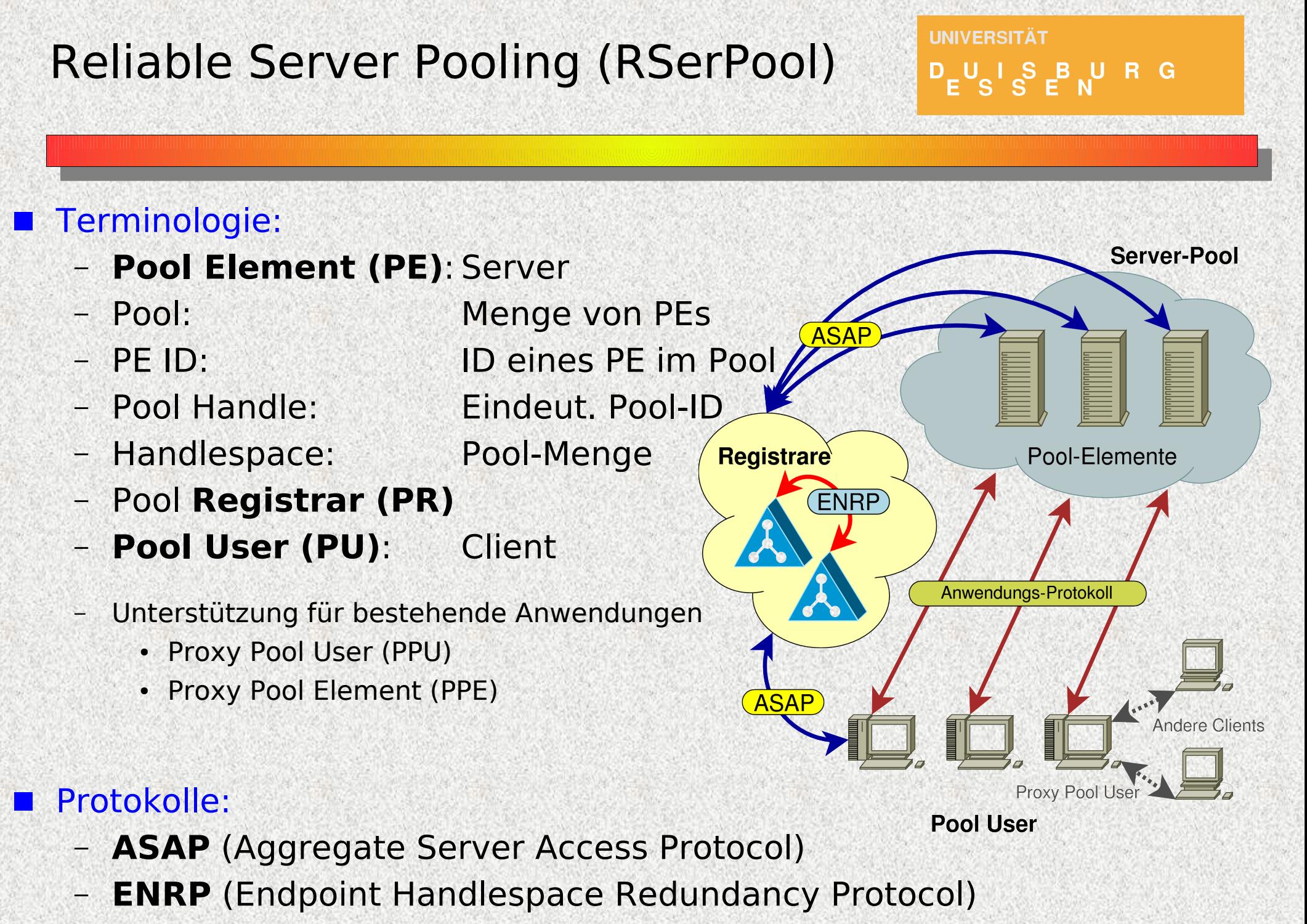

## Der RSerPool-Protokollstack

**UNIVERSITÄT**  $D_E U_S I_S B U R G$ 

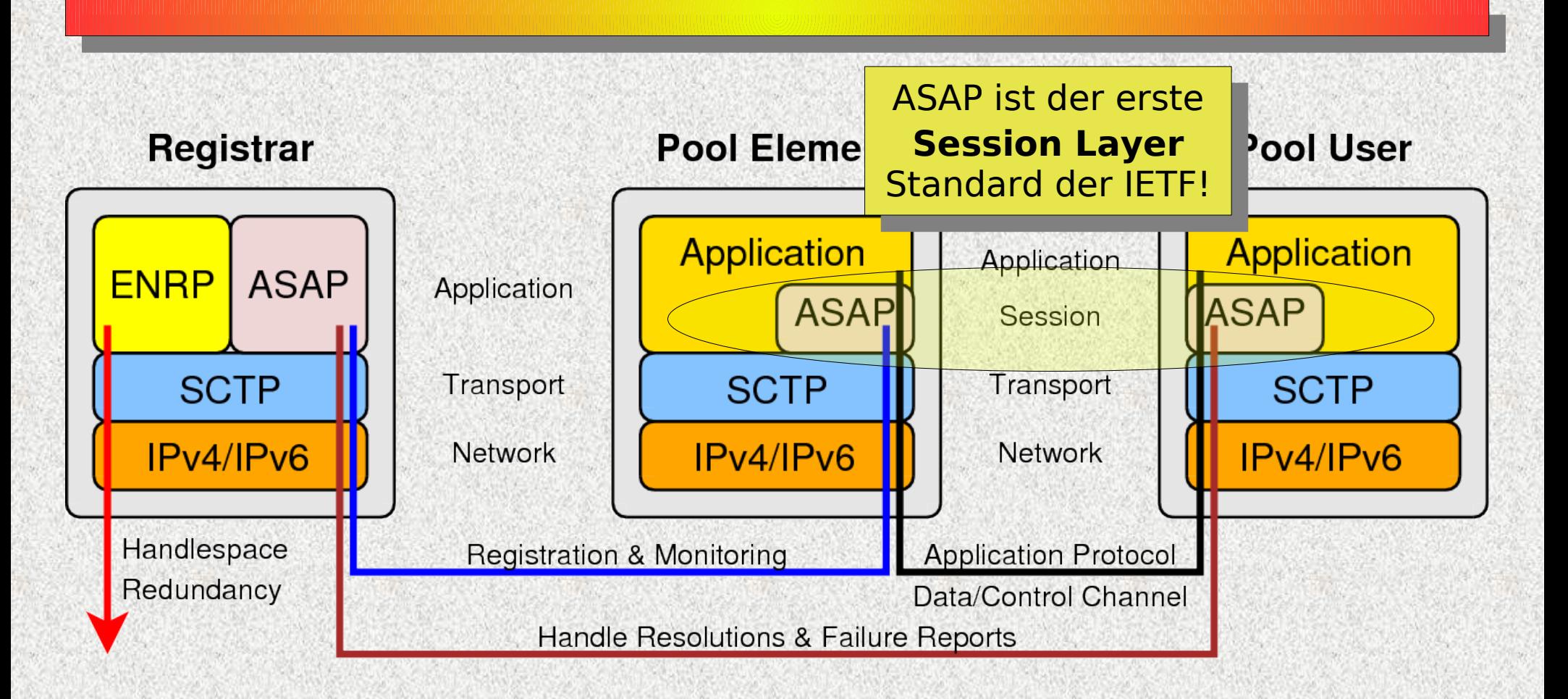

Protokolle bei Reliable Server Pooling **ASAP** (Aggregate Server Access Protocol) **ENRP** (Endpoint Handlespace Redundancy Protocol)

## Der Aufbau des Handlespaces

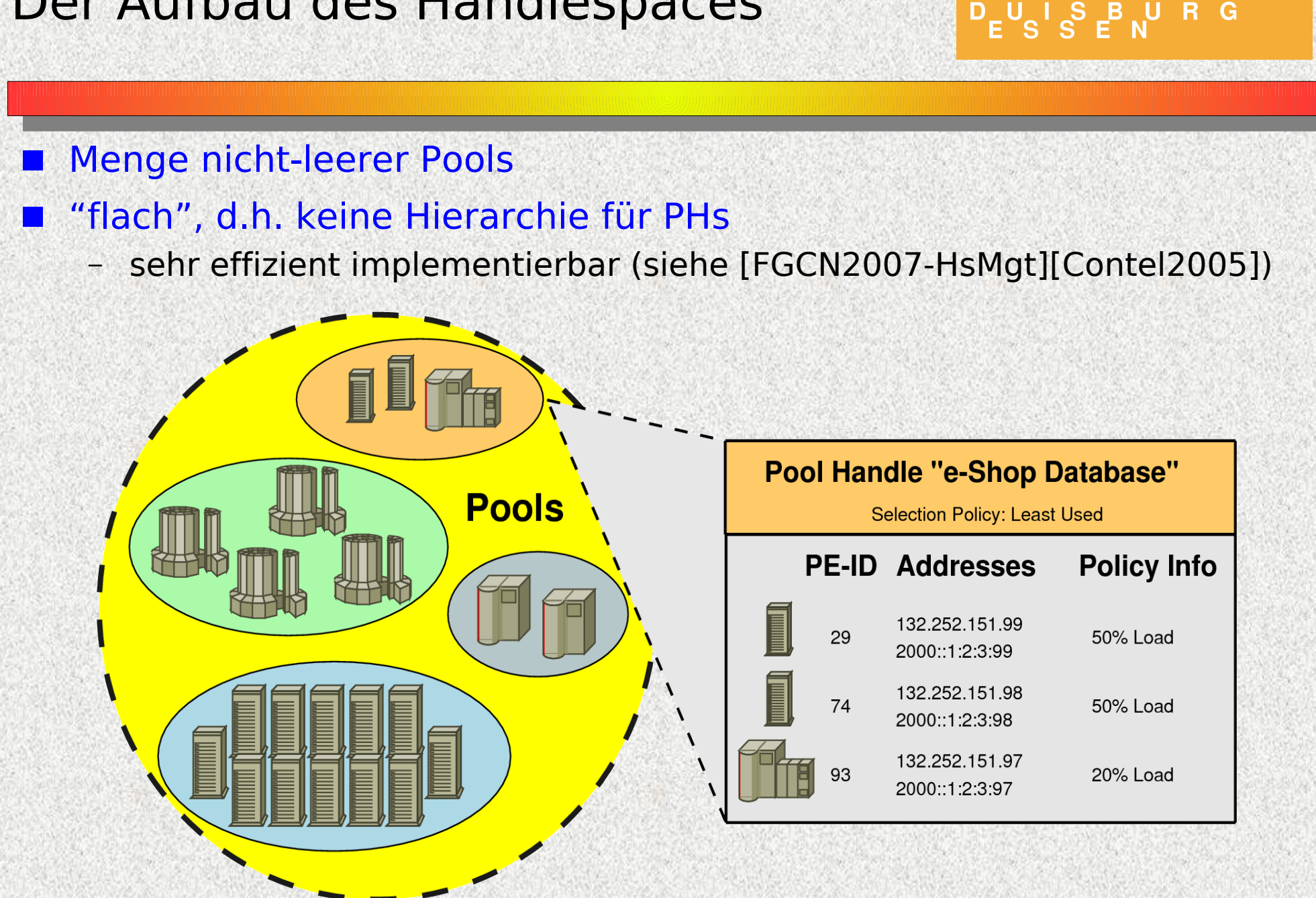

Hochverfügbarkeit mit Reliable Server Pooling Thomas Dreibholz **P. 9** 

**UNIVERSITÄT** 

## Automatische Konfiguration mittels Registrar-Announces

**UNIVERSITÄT**  $D_E U_S I_S B U R G$ 

## Transport der Announces

als UDP-Pakete via IP-Multicast

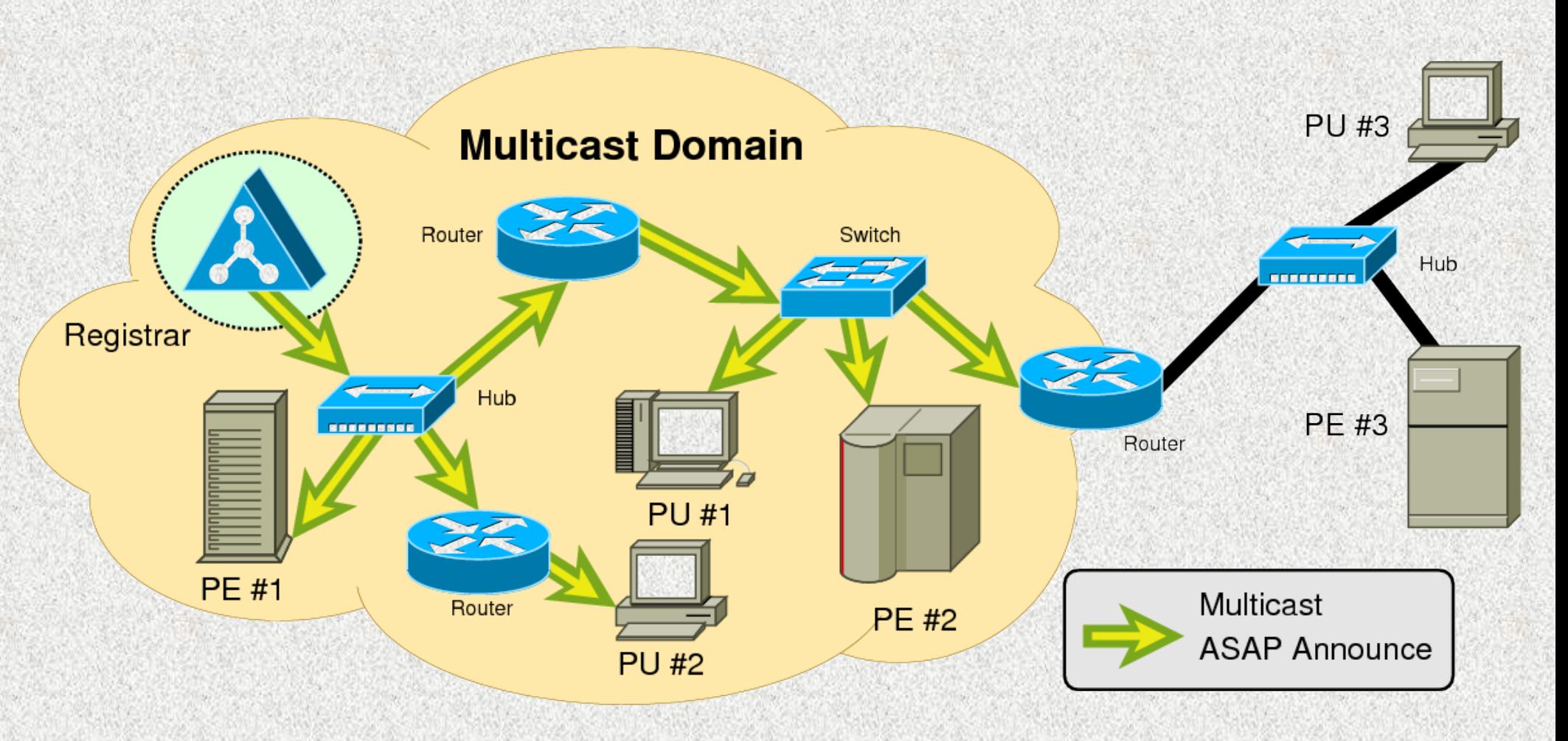

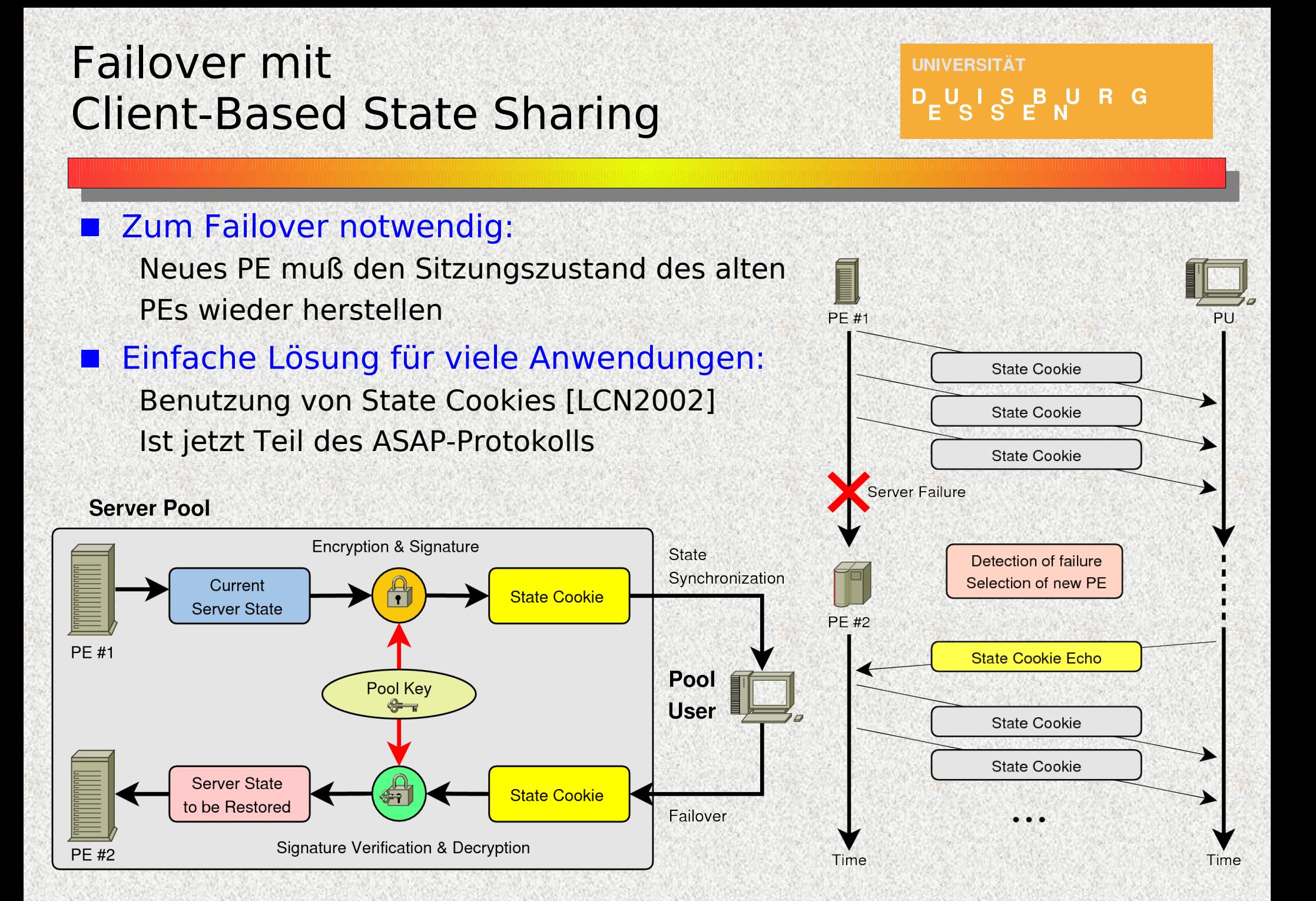

## Anwendungsszenario für RSerPool: Real-Time Distributed Computing

**Computation Job Registrars** Pool Management **Distributed Computing** Partitioning Pool and Distribution **Server Selection** Results Combination **Load Distribution** 

Hochverfügbarkeit mit Reliable Server Pooling Thomas Dreibholz **P. 12** Beschrieben in [draft-dreibholz-rserpool-distcomp-03.txt]

**UNIVERSITÄT** 

 $F^{\cup}$  S  $S$   $F^{\cup}$  R G

## Der RSPLIB-Prototyp

#### Designentscheidungen

- Open Source, GPLv3-Lizenz
- Plattformunabhängigkeit
	- Systeme: Linux, FreeBSD, MacOS X, Solaris
	- CPUs: x86, x86 64, PPC, MIPS
- Implementiert in ANSI-C

#### Grundlegende Bestandteile

- RSPLIB Library für PUs und PEs
	- ASAP-Protokoll (PU/PE-Seite)
- Registrar
	- ASAP-Protokoll (PR-Seite)
	- $\cdot$  FNRP-Protokoll
- Demo-System, weitere Beispiele

Entwickelt in Kooperation mit Siemens AG, München mit Unterstützung durch BMBF und DFG

#### **Thomas Dreibholz's Reliable Server Pooling Page <http://tdrwww.iem.uni-due.de/dreibholz/rserpool/>**

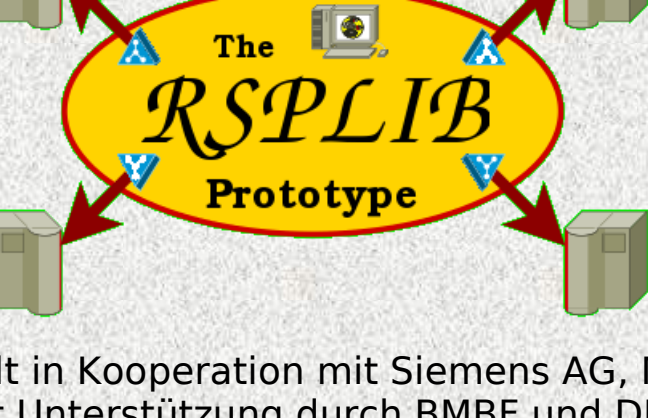

**UNIVERSITÄT** 

D<sub>E</sub>U<sub>S</sub>ISBURG

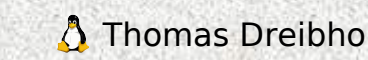

## Installation

#### Download des Source-Archivs:

– <http://tdrwww.iem.uni-due.de/dreibholz/rserpool/>

#### Abhängigkeiten:

- lksctp-Paket (Library für Zugriff auf Kernel-SCTP) (Alternative: unsere eigene Userland-SCTP-Implementierung sctplib/socketapi)
- Qt3-Entwicklerdateien (für Fraktal-Demo, optional)
- BZip2-Entwicklerdateien (für CalcApp-Testapplikation)
- Debian/Ubuntu:

sudo apt-get install libsctp-dev libbz2-dev libqt3-mt-dev

#### Entpacken und Übersetzen

- tar xzf rsplib-<Version>.tar.gz
- cd rsplib-<Version>
- ./configure --enable-kernel-sctp --enable-qt
- make
- 

Hochverfügbarkeit mit Reliable Server Pooling Thomas Dreibholz **P. 14** 

– sudo modprobe sctp (ggf. Kernel-Modul für SCTP laden)

**IINIVERSITÄT** 

 $D_{\mathsf{F}}U_{\mathsf{S}}$  i  $\mathsf{S}_{\mathsf{F}}$   $\mathsf{F}_{\mathsf{N}}$  is a set of  $\mathsf{S}_{\mathsf{F}}$ 

## Ein kleiner Test

#### Registrar starten

- registrar
- Bei Loopback-Betrieb (d.h. auf einem Rechner ohne Netzanbindung):
	- Host benötigt mindestens private IP-Adresse (z.B. 192.168.x.y)
	- Interface muß Multicast-Flag gesetzt haben
	- $\cdot$  sudo ifconfig dummy0 192.168.100.200 netmask 255.255.255.0 up multicast

#### Fraktal-PEs starten:

– server -fractal

#### Fraktal-PUs starten:

– fractalpooluser

#### Weitere Informationen gibt es im **RSPLIB Handbook**

## unter

<http://tdrwww.iem.uni-due.de/dreibholz/rserpool/>

Hochverfügbarkeit mit Reliable Server Pooling Thomas Dreibholz **P. 15** 

**UNIVERSITÄT** 

D<sub>E</sub>U<sub>S</sub>ISBURG

## Der Aufbau des Registrars

#### Dispatcher:

- Plattformspezifische Funktionen:
	- Timer
	- Sockets
	- Threads

## Protokolle:

- ASAP
	- $\cdot$  PR $\leftrightarrow$ PE
	- $\cdot$  PR $\leftrightarrow$ PU
- $-$  ENRP (PR $\leftrightarrow$ PR)

#### Registrar-Verwaltung:

- Zugriffskontrolle
- Adreßverifikation und -filterung

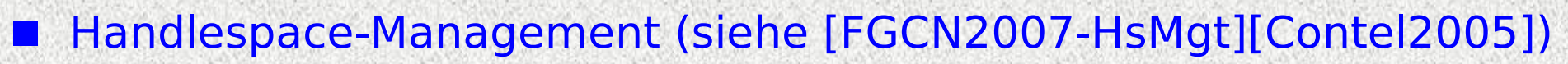

Hochverfügbarkeit mit Reliable Server Pooling Thomas Dreibholz **P. 16** 

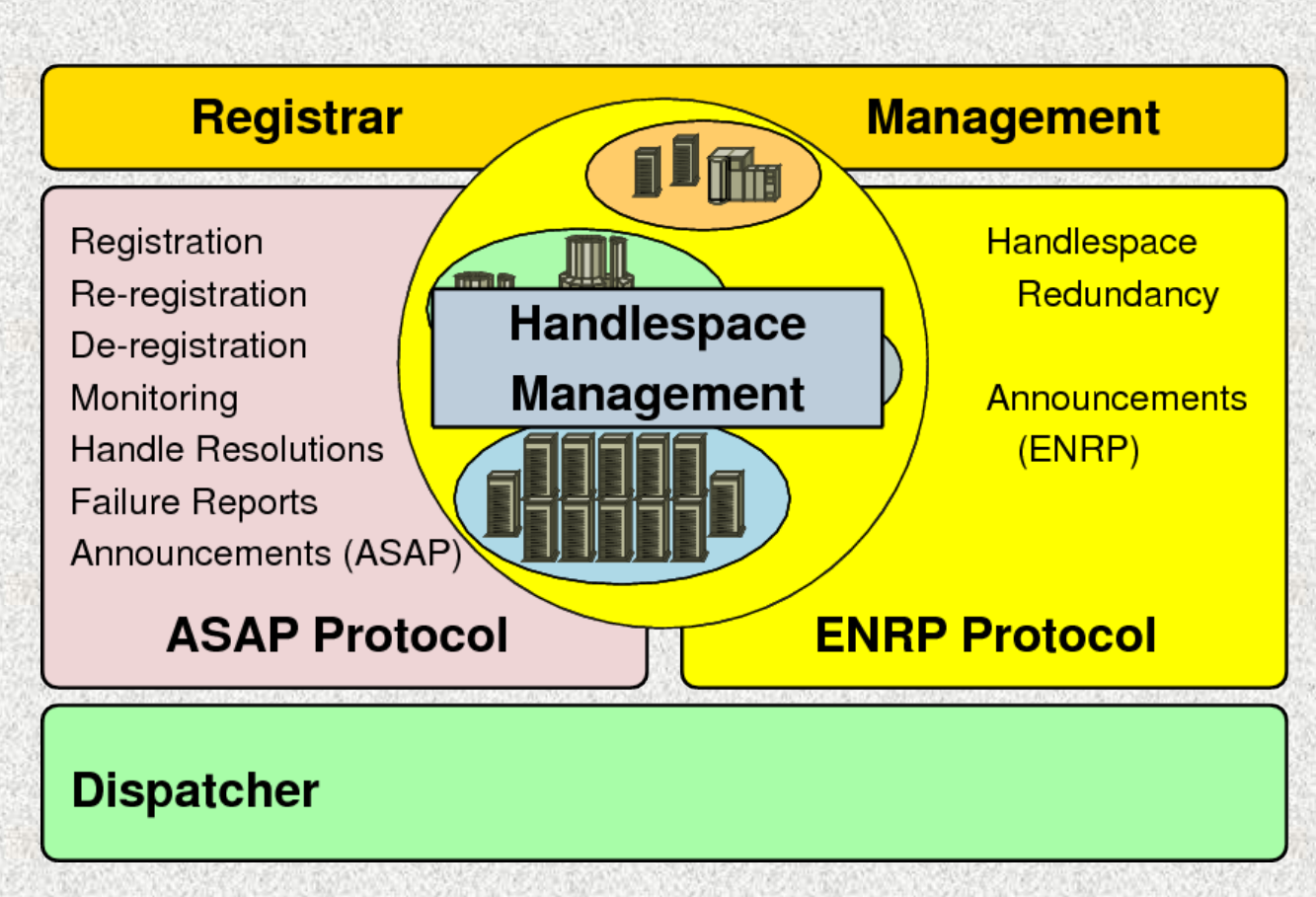

**UNIVERSITÄT**  $D_E U_S I_S B U R G$ 

## Der Aufbau der PU/PE-Library

#### **Dispatcher**

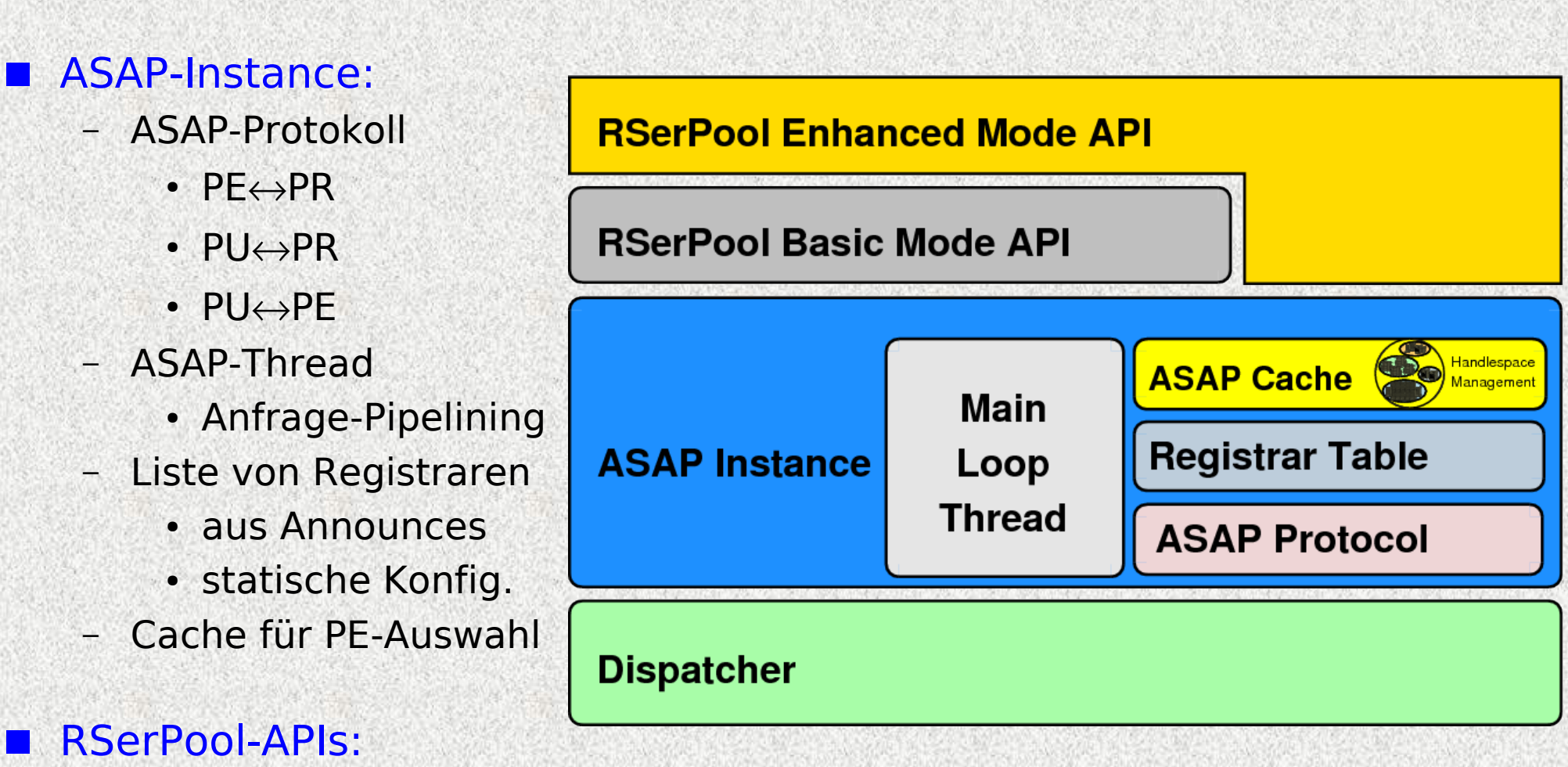

- Basic Mode
	- Enhanced Mode

Hochverfügbarkeit mit Reliable Server Pooling Thomas Dreibholz **P. 17** 

**UNIVERSITÄT** 

D<sub>E</sub>U<sub>S</sub>ISBURG

## Die beiden RSerPool-APIs

#### Basic Mode API

- Nur die Grundfunktionen (Registrierung, Deregistrierung, Handle Resolution)
- $-PU \leftrightarrow PE-Kommunikation$  **übernimmt Anwendung** komplett selbst!

#### Enhanced Mode API

- Kompletter **Session-Layer**
- Für PEs:
	- Registrierungsverwaltung
	- Verwaltung eingehender Sitzungen (Sessions)
	- Client-basiertes State Sharing
- Für PUs:

#### **Sessions mit Pools**, inklusive

- Auswahl eines PFs
- Aufbau, Überwachung und **Verwaltung** einer **Transportverbindung**
- **Failover**-Unterstützung
- Cookie-Speicherung und Failover mittels Cookie

Hochverfügbarkeit mit Reliable Server Pooling Thomas Dreibholz **P. 18** 

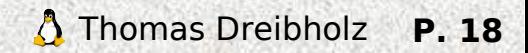

**IINIVERSITÄT** 

 $S$   $F_N$  R G

## Das API der RSPLIB-Library: Enhanced Mode für PUs

#### **IINIVERSITÄT** D<sub>E</sub>UCI S B U R G

#### **API analog zu TCP-Sockets**

- Ablauf bei TCP-Sockets: socket() -> connect() -> ... -> close()
- Jetzt: Session (RSerPool-Socket) statt einzelner Verbindung!

```
/* Create session */
session = rsp socket(0, SOCKSTREAM, IPPROTO SCTP);rsp_connect(session, "MyPool", ...);
```

```
/* Run application: file download */
rsp send(session, "GET Linux-CD.iso HTTP/1.0\r\n\r\n");
while((length = rsp_recv(session, buffer, ...)) > 0) {
    doSomething(buffer, length, ...);
```

```
/* Close session */
rsp_close(session);
```
}

#### **Anmerkung:**

Hochverfügbarkeit mit Reliable Server Pooling Thomas Dreibholz **P. 19** doSomething() erhält ggf. Wiederholungen – je nach Cookie-Intervall!

## Das API der RSPLIB-Library: Enhanced Mode für PEs

#### **UNIVERSITÄT**  $D_E U_S I_S B U R G$

#### **API analog zu TCP-Sockets**

– Ablauf bei TCP-Sockets: socket() -> bind() -> listen() -> accept()

}

}

– Wieder: Sessions (d.h. RSerPool-Sockets) statt einzelner Verbindungen

```
void serviceThread(session)
{
  rsp_recv(session, command, ...);
     if(command is a cookie) {
    \frac{1}{2} Got a cookie -> restore session state \frac{1}{2}      Restore state;
          rsp_recv(session, command, ...);
     }
     do {
          /* Handle commands from pool user */
          Handle command;
    rsp_send_cookie(session, current state);
    rsp_recv(session, command, ...);
     } while(session is active);
  rsp_close(session);
}
int main(...)
{
```
 /\* Create and register pool element \*/ poolElement = rsp\_socket(0,SOCK\_STREAM,IPPROTO\_SCTP); rsp\_register(poolElement, "*MyPool*", ...);

```
   /* Handle incoming session requests */
   while(server is active) {
        /* Wait for events */
        rsp_poll(poolElement, ...);
```

```
      if(incoming session) {
               /* Accept new session */
      session = rp accept(poolElement, ...);
               Create service thread to handle session;
      }
```

```
   /* Deregister pool element */
   rsp_deregister(poolElement);
rsp_close(poolElement);
```
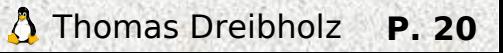

## Der Scripting-Service: RSerPool in Shell-Skripten

**UNIVERSITÄT** S B U R G

### Weitere Beispielanwendung: **Scripting Service**

- **Scripting PE**:
	- Erhält von PU Tar/GZip-Datei
	- Datei wird entpackt, darin enthaltenes Skript wird ausgeführt
	- Resultate werden Tar/GZip-gepackt und an PU zurückgeschickt

#### – **Scripting PU**:

- Erhält (vom Anwender) Tar/GZip-Datei mit Skript (und Eingabedaten)
	- Verteilt Tar/GZip-Datei an Scripting-PE im Pool
	- Bekommt Ergebnisdatei zurück

#### Anwendungsbeispiel:

- **Verteilung** von **Simulationsläufen**
- Aufwand dafür: nur ca. 50 Zeilen bash-Code!

### Aktuelle Arbeiten am Scripting Service (in Studentenprojekten):

- Sicherheit! Idee: Verwendung einer **Virtualisierungslösung** (z.B. Xen)
- Failover-Handhabung: Application **Checkpointing**

**IINIVERSITÄT**  $\mathcal{S}$  $E^{\text{B}}$  N - R G

■ Forschung im Rahmen eines DFG-Projektes seit Oktober 2004

- Simulationsmodell RSPSIM
- Prototypimplementierung RSPLIB

#### **Diplom-, Bachelor-, Master- oder Studien-Arbeit im RSerPool? Sprechen Sie mit uns!**

#### Standardisierung in der IETF

- Mitarbeit an 4 **Working-Group-Drafts** ...
	- draft-ietf-rserpool-overview-02.txt
	- draft-ietf-rserpool-policies-07.txt
	- draft-ietf-rserpool-mib-04.txt
	- draft-ietf-rserpool-api-00.txt
- ... und mehreren **Individual Submissions**
- IETF-Standardisierung läuft über "running code" den haben wir!
- RSPLIB ist die weltweit erste vollständige Implementierung
	- **Open Source** (GPLv3-Lizenz)
	- **Referenz-Implementierung** der IETF RSerPool WG

in die Anwendung

er Forschung<br>Anwendung

 $\overline{\mathsf{d}}$ 

 $\frac{Q}{D}$ 

aus der Forschung

der

sne

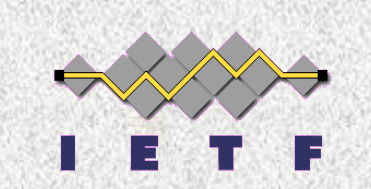

in die Wirklichkeit

<u>Wirklichkeit</u>

**ID die** 

## Noch Fragen?

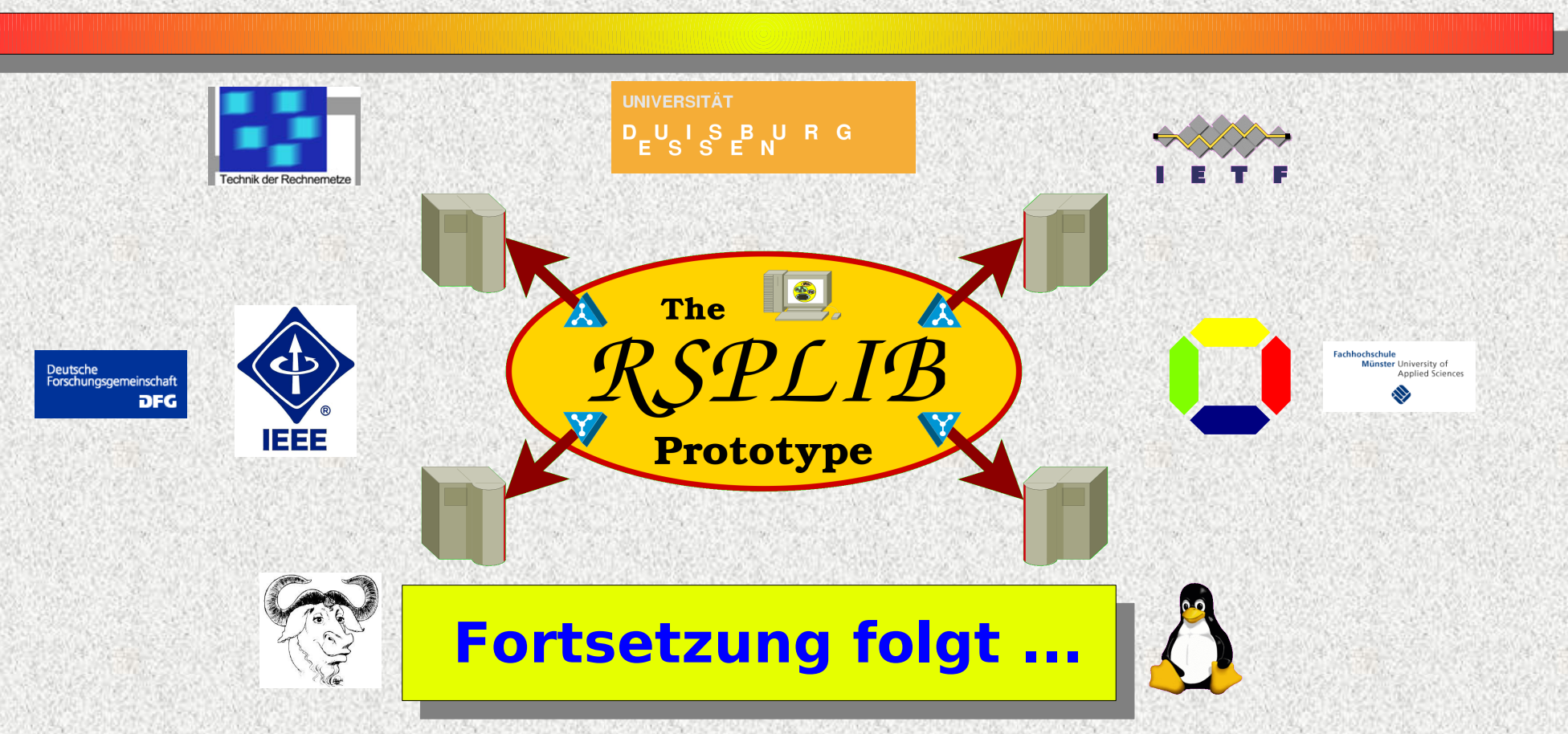

## Projekt-Homepage:

<http://tdrwww.iem.uni-due.de/dreibholz/rserpool/>

## Thomas Dreibholz, [dreibh@iem.uni-due.de](mailto:dreibh@iem.uni-due.de)

Hochverfügbarkeit mit Reliable Server Pooling Thomas Dreibholz **P. 23** 

**UNIVERSITÄT** 

LUISBURG<br>ESSEN